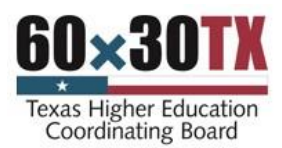

# **Students and Cosigners may print this guide to track their progress through the application process.**

# **Information Required by Student to Complete Application**

#### **Texas Driver License or Texas State ID**

 The audit number is used for E-signing and is found on either card. E-signatures are verified through the Department of Public Safety.

### **Be prepared to provide contact information for two references at two different U.S. addresses.**

• The spaces provided are for notation purposes only.

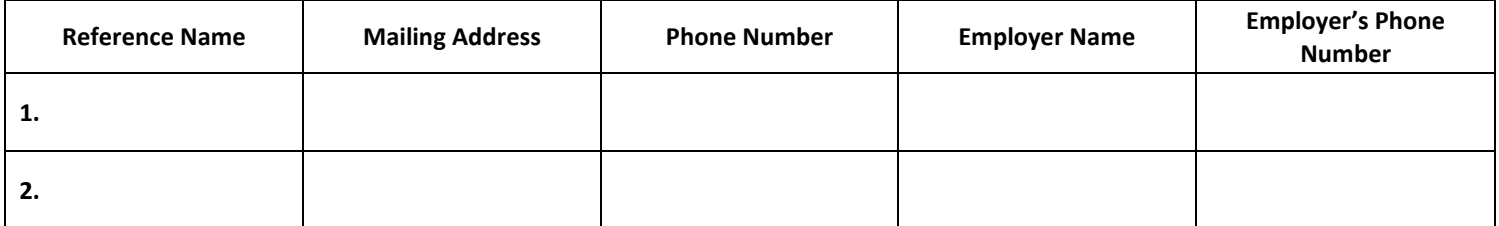

Student must enter valid employer information for references or enter NONE if not applicable.

# **Estimated Cost of Attendance and Estimated Financial Aid for the Academic Year.**

Contact your financial aid office if you do not have this information.

#### **Using a cosigner**

If using a cosigner, it is the student's responsibility to establish communication about this process with the cosigner.

**Information Required by Cosigner to Complete Online Application**

The cosigner should establish communication with the student before applying online. The student provides the cosigner with the following information:

- Cosigner Token: an 8-digit combination of numbers, letters, and symbols assigned to the completed online application.
- Student's last name and date of birth.

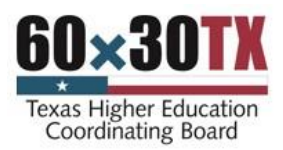

# **Credit evaluation information for student and cosigner (effective 4/25/17)**

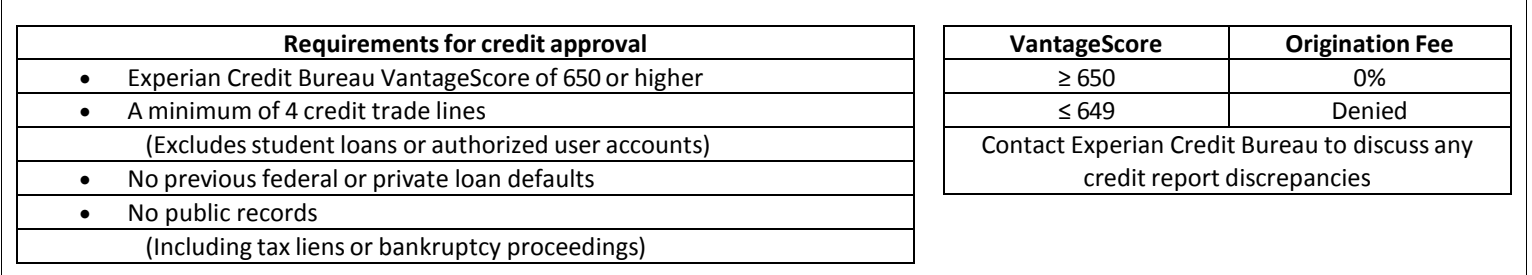

#### **The cosigner's portion of the application begins on Step 14.**

Common errors to avoid.

- Crossing information out (if mailing application)
- Using white-out on application (if mailing)
- Leaving blanks on the application
- Using two references with the same address
	- Not completing all fields of the self-certification form, such as:
	- A. Cost of attendance
		- B. Estimated financial assistance (use \$0.00 if there is no dollar value)
		- C. Difference between A and B

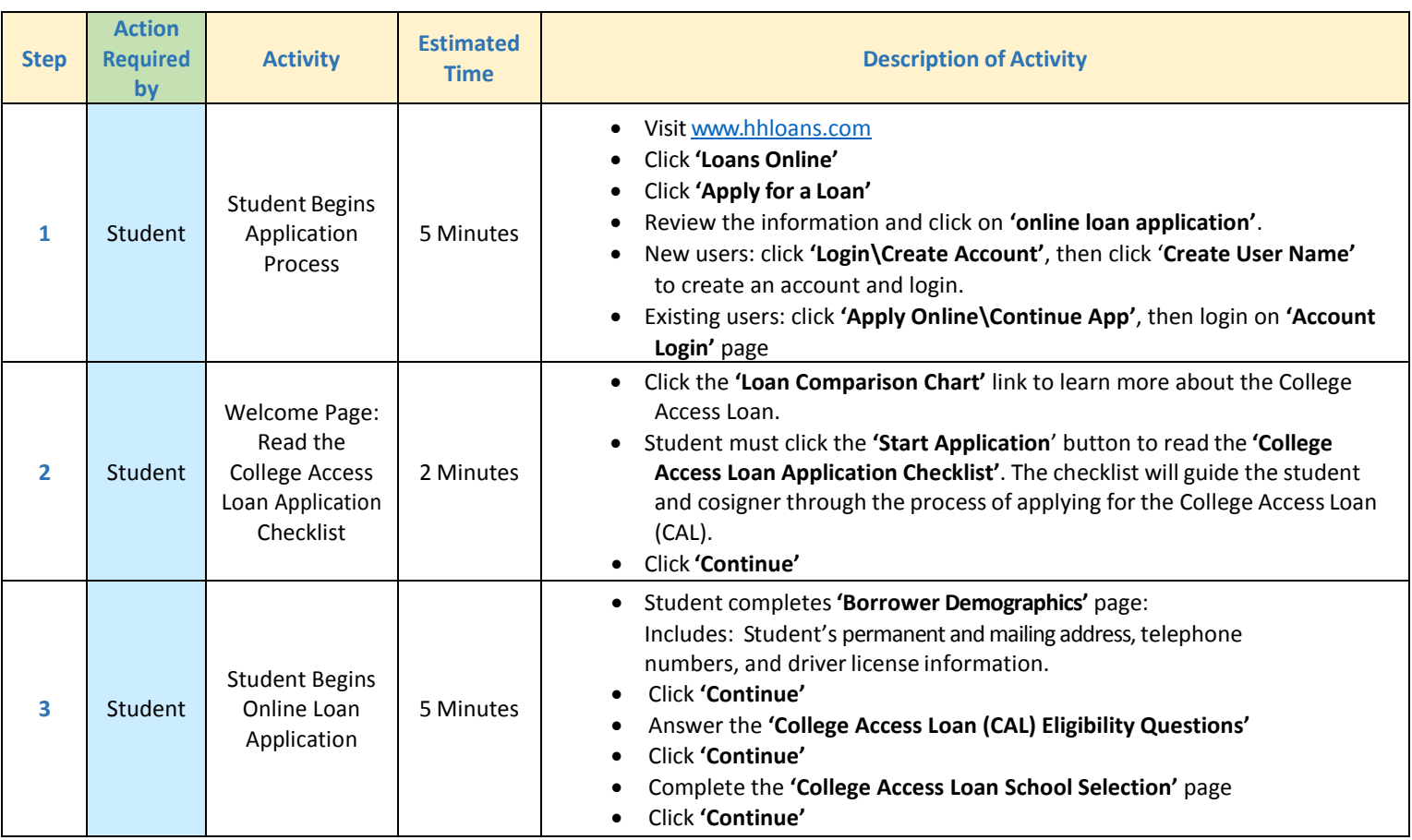

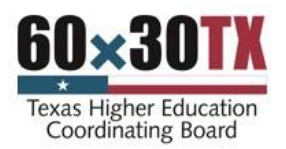

**Hinson-Hazlewood College Student Loan Program College Access Loan (CAL) Online Application Guide** Texas Higher Education Coordinating Board Borrower Services PO Box 12788, Austin, TX 78711-2788 Monday-Friday, 8 a.m.-5 p.m. CST Tel. 800-242-3062 www.hhloans.com

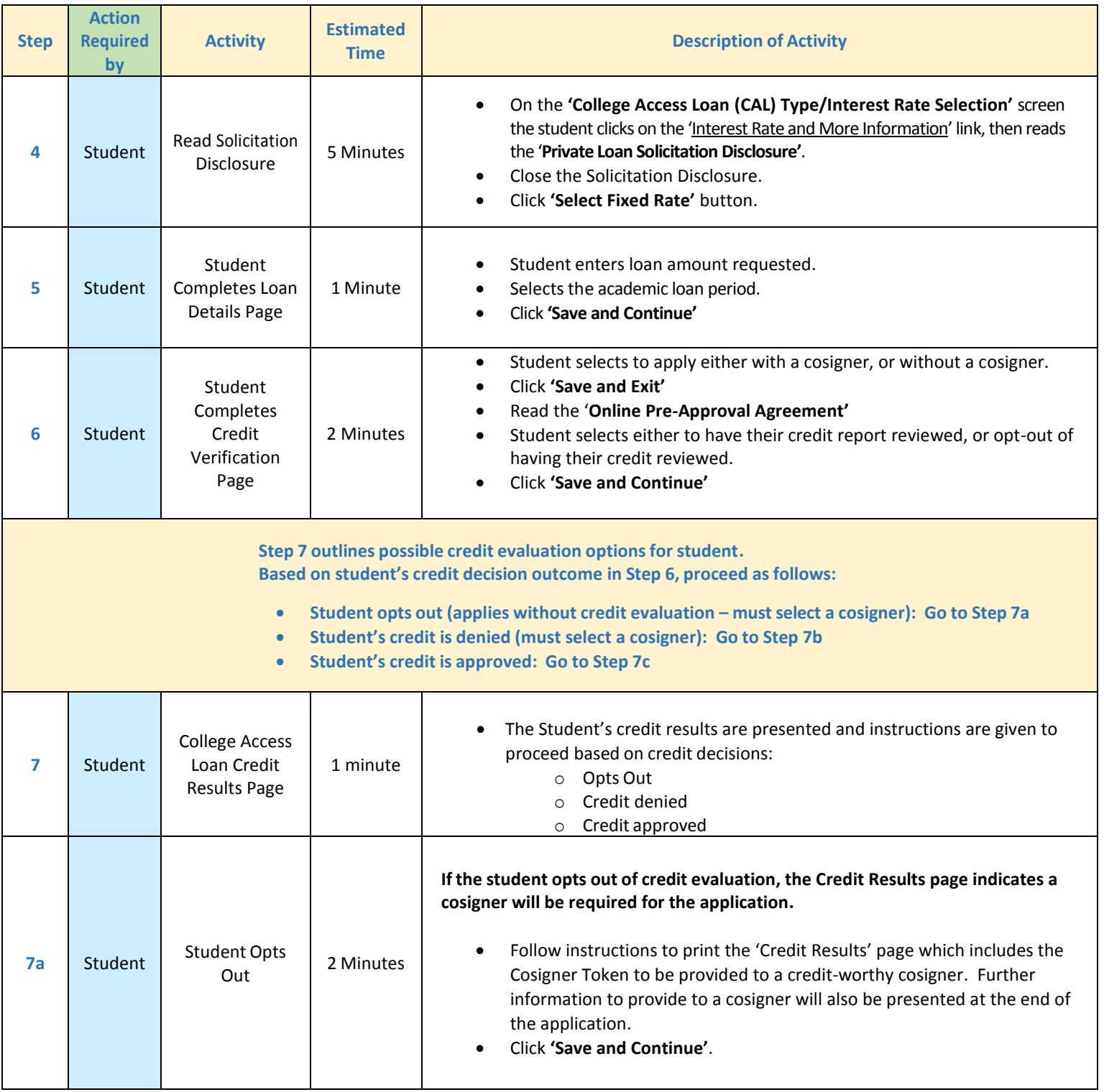

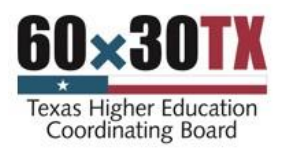

**Hinson-Hazlewood College Student Loan Program College Access Loan (CAL) Online Application Guide** Texas Higher Education Coordinating Board Borrower Services PO Box 12788, Austin, TX 78711-2788 Monday-Friday, 8 a.m.-5 p.m. CST Tel. 800-242-3062 www.hhloans.com

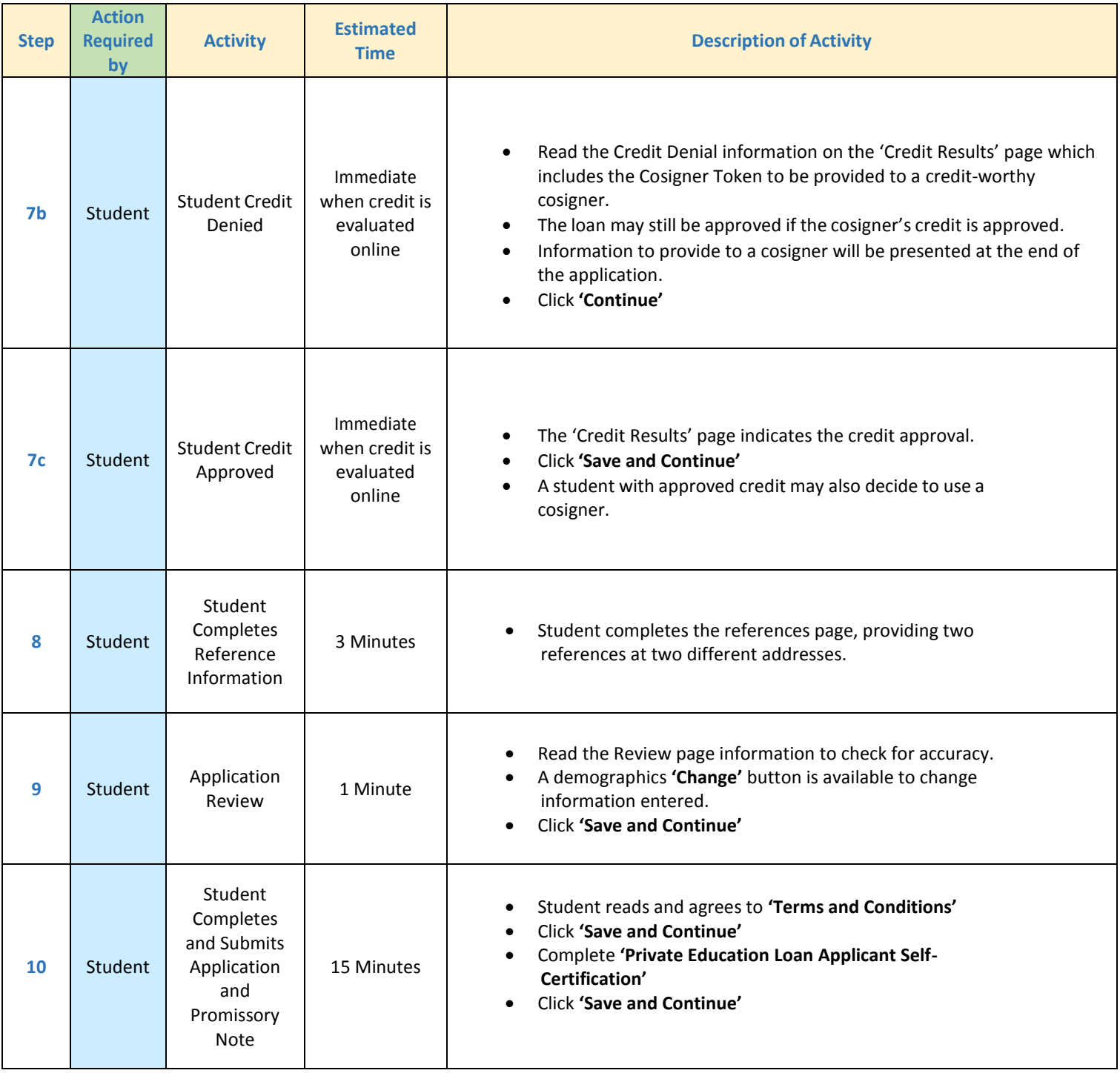

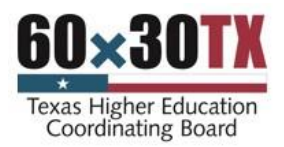

**Hinson-Hazlewood College Student Loan Program**

**College Access Loan (CAL) Online Application Guide** Texas Higher Education Coordinating Board Borrower Services PO Box 12788, Austin, TX 78711-2788 Monday-Friday, 8 a.m.-5 p.m. CST Tel. 800-242-3062 www.hhloans.com

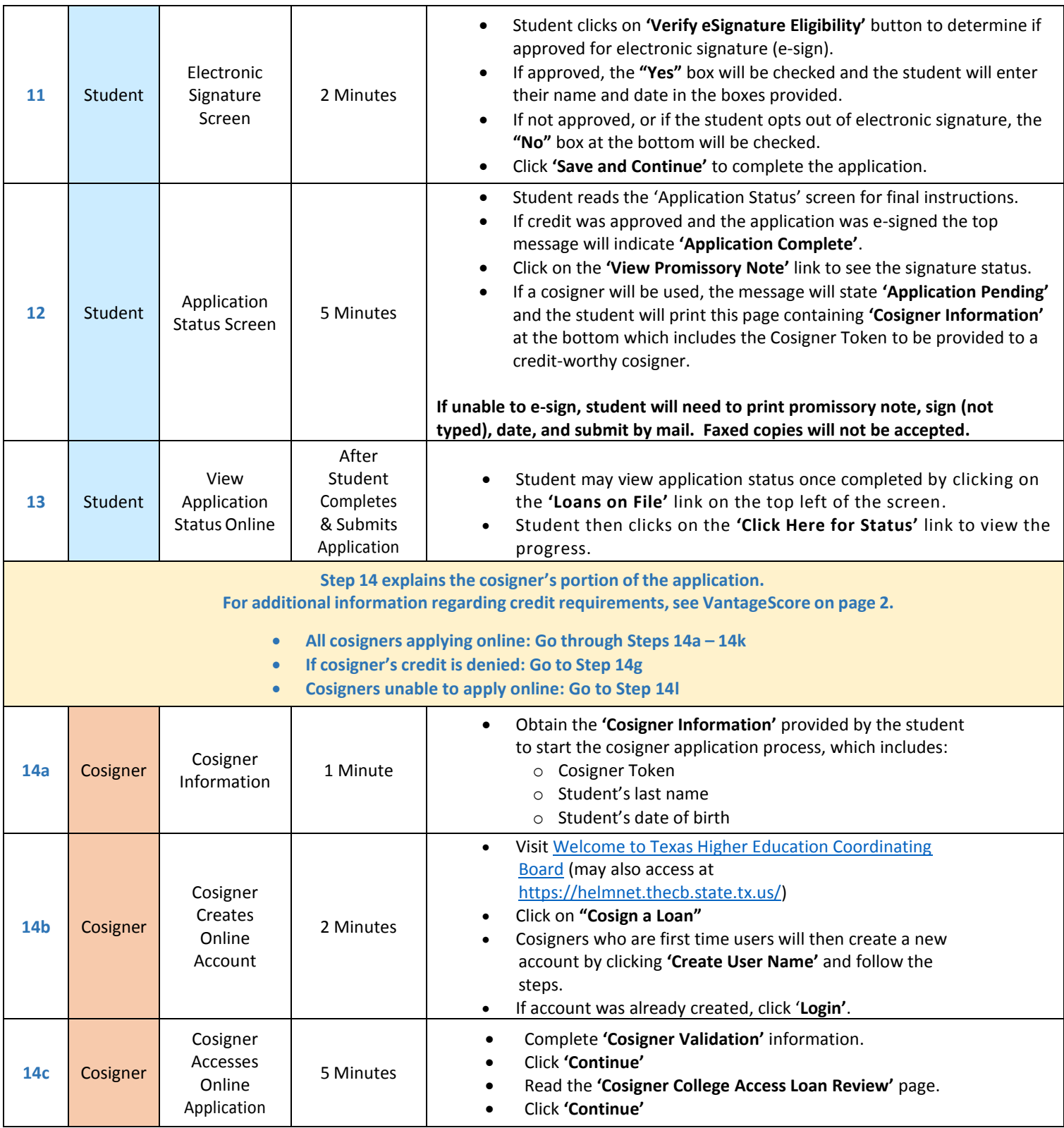

![](_page_5_Picture_0.jpeg)

![](_page_5_Picture_456.jpeg)

![](_page_6_Picture_0.jpeg)

**Hinson-Hazlewood College Student Loan Program College Access Loan (CAL) Online Application Guide** Texas Higher Education Coordinating Board Borrower Services PO Box 12788, Austin, TX 78711-2788 Monday-Friday, 8 a.m.-5 p.m. CST Tel. 800-242-3062 www.hhloans.com

![](_page_6_Picture_683.jpeg)

![](_page_7_Picture_0.jpeg)

![](_page_7_Picture_344.jpeg)